**SZPITAL CHORÓB PŁUC W SIEWIERZU Sp. z o. o. 42-470 Siewierz ul. Zbigniewa Oleśnickiego 21 TEL: (32) 674 11 11, 665 202 821 E-mail: sekretariat@szpital-siewierz.pl KRS 0000492008 NIP 6252450036 REGON 276271179** Sąd Rejonowy Katowice-Wschód w Katowicach, VIII Wydział Gospodarczy Kapitał zakładowy 7.008.000,00 zł

**Znak sprawy: ZP/PN/01/2023** Siewierz, dnia 26.07.2023 r.

### **WYKONAWCY**

#### **biorący udział w postępowaniu**

## **WYJAŚNIENIA I ZMIANA SPECYFIKACJI WARUNKÓW ZAMÓWIENIA - 1**

\_\_\_\_\_\_\_\_\_\_\_\_\_\_\_\_\_\_\_\_\_\_\_\_\_\_\_\_\_\_\_\_\_\_\_\_\_\_\_\_\_\_\_\_\_\_\_\_\_\_\_\_\_\_\_\_\_\_\_\_\_\_\_\_\_\_\_\_\_\_\_\_\_\_\_\_\_\_\_\_

Zamawiający uprzejmie informuje, że w ramach postępowania prowadzonego w trybie przetargu nieograniczonego na podstawie art. 132 ustawy z dnia 11 września 2019 roku - Prawo zamówień publicznych (tekst jednolity Dz. U. 2022 poz. 1710 z późn. zm.) – zwaną dalej Pzp, pn.: **"***Zakup oprogramowania i sprzętu niezbędnego do uruchomienia e-usług publicznych w ramach projektu pn. "E-usługi w Szpitalu Chorób Płuc Siewierzu Sp. z o.o.***",** złożony został wniosek o wyjaśnienie treści SWZ, zawierające pytanie następującej treści na które **ZAMAWIAJĄCY** udziela odpowiedzi:

### 1. **PYTANIE Nr 1**

Zamawiający jako drugie kryterium oceny ofert przyjął Gwarancję. W OPZ dotyczącym sprzętu Zamawiający wymaga określonego czasu gwarancji dla poszczególnych typów sprzętu. Czy Gwarancja wymieniona w kryterium oceny ofert dotyczy oprogramowania wymienionego w "05. Załącznik nr 3a - Opisy techniczne oprogramowanie"

#### **ODPOWIEDŹ NR 1**

Jako kryterium oceny oferty przyjęta zostanie ocena gwarancji dostarczanego oprogramowania.

### 2. **PYTANIE Nr 2**

Czy Zamawiający mając na myśli pojęcie gwarancja rozumie przez to serwis oprogramowania i nadzór autorski (możliwość aktualizacji oprogramowani do najwyższej wersji w okresie trwania gwarancji)

#### **ODPOWIEDŹ NR 2**

Zamawiający jako gwarancja rozumie usuwanie w czasie jej trwania usterek co wiąże się z możliwością aktualizacji i obsługa serwisową

### 3. **PYTANIE Nr 3**

Czy poprzez integrację z platformą P1 zamawiający rozumie możliwość wymiany informacji o zdarzeniach medycznych i dokumentacji medycznej?

#### **ODPOWIEDŹ NR 3**

Zamawiający poprzez integrację z platformą P1 zamawiający rozumie możliwość wymiany informacji o zdarzeniach medycznych i dokumentacji medycznej

Czy poprzez integrację z platformą P2 Zamawiający rozumie możliwość wymiany informacji w zakresie rejestrów podmiotów leczniczych?

### **ODPOWIEDŹ NR 4**

Zamawiający poprzez integrację z platformą P2 Zamawiający rozumie możliwość wymiany informacji w zakresie rejestrów podmiotów leczniczych.

### 5. **PYTANIE Nr 5**

Zamawiający wymaga aby jednym z kanałów przesyłania informacji był kanał SMS. Jako że rozwiązanie tego typu jest dostarczane przez podmioty zewnętrzne, płatne i rozliczane wg. "zużycia", Wykonawca nie ma wiedzy ile Zamawiający będzie miesięcznie wysyłał takich widomości, tym samym Wykonawca nie jest w stanie oszacować kwoty jaka należy przeznaczyć na tego typu widomości. Mając na uwadze powyższe prosimy o potwierdzenie, iż zamawiający posiada komercyjna bramkę SMS lub planuje takową zakupić i utrzymywać.

### **ODPOWIEDŹ NR 5**

Zamawiający udostępni komercyjną bramkę SMS

### 6. **PYTANIE Nr 6**

W Kryterium1 oceny ofert Zamawiający pisze: *"Kryterium 1: Cena (X1) Ocena złożonych ofert w kryterium K1 - Cena zostanie dokonana wg następującego wzoru: max. 100 pkt cena najniższa* 

*Ilość pkt (X1) = -------------------- x 100% (waga kryterium) x 100 cena badana"* 

Czy Zamawiający nie popełnił omyłki pisarskiej i punktacja za to kryterium powinna wynosić max 60 pkt i 60%?

Pragniemy zwrócić uwagę, że odpowiedź na powyższe pytania pozwoli przygotować wycenę i umożliwi składanie oferty w postępowaniu. Dziękujemy za szybką i rzeczową odpowiedź.

#### **ODPOWIEDŹ NR 6**

Tak, nastąpiła omyłka pisarska, powinno być

*Ocena złożonych ofert w kryterium K1 - Cena zostanie dokonana wg następującego wzoru:*

*max. 60 pkt*

 *cena najniższa*

*Ilość pkt (X1) = -------------------- x 60% (waga kryterium) x 100*

 *cena badana"*

## 7. **PYTANIE Nr 7- dot. załącznik nr 3b, e-Radiologia - Digitalizacja, Detektor bezprzewodowy, pkt 1-22:**

Zamawiający wymaga dostarczenia dwóch jednakowych detektorów o rozmiarze pola aktywnego ≥ 42 x 42 cm. Według naszej najlepszej wiedzy, o ile ten format detektora będzie kompatybilny ze stojakiem płucnym, to nie będzie on współpracował ze stołem aparatu, posiadanym przez Szpital.

W związku z powyższym zwracamy się z prośbą o dopuszczenie do zaoferowania jednego detektora, zgodnego z wymaganiami Zamawiającego oraz drugiego, zgodnego z poniższym opisem:

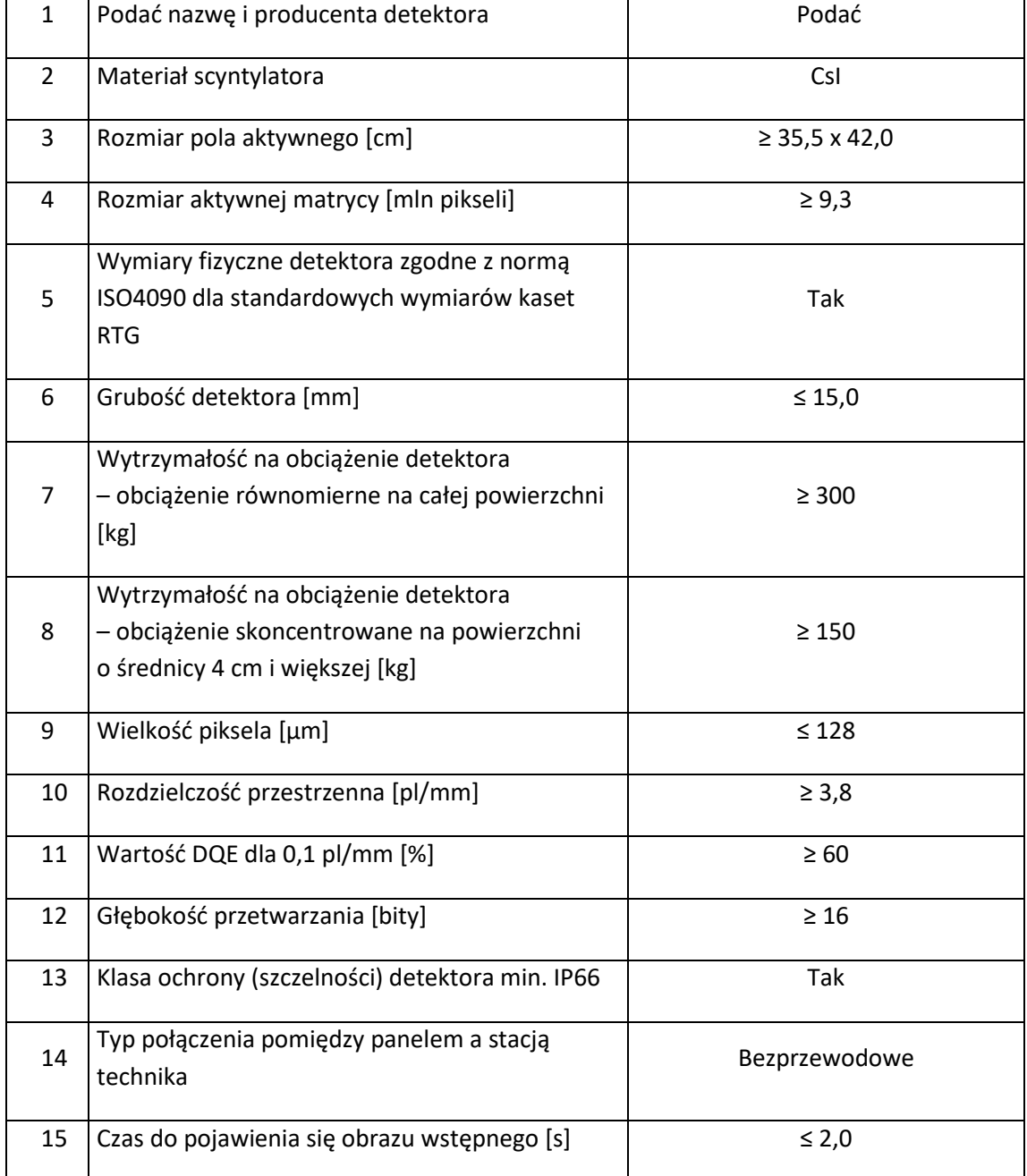

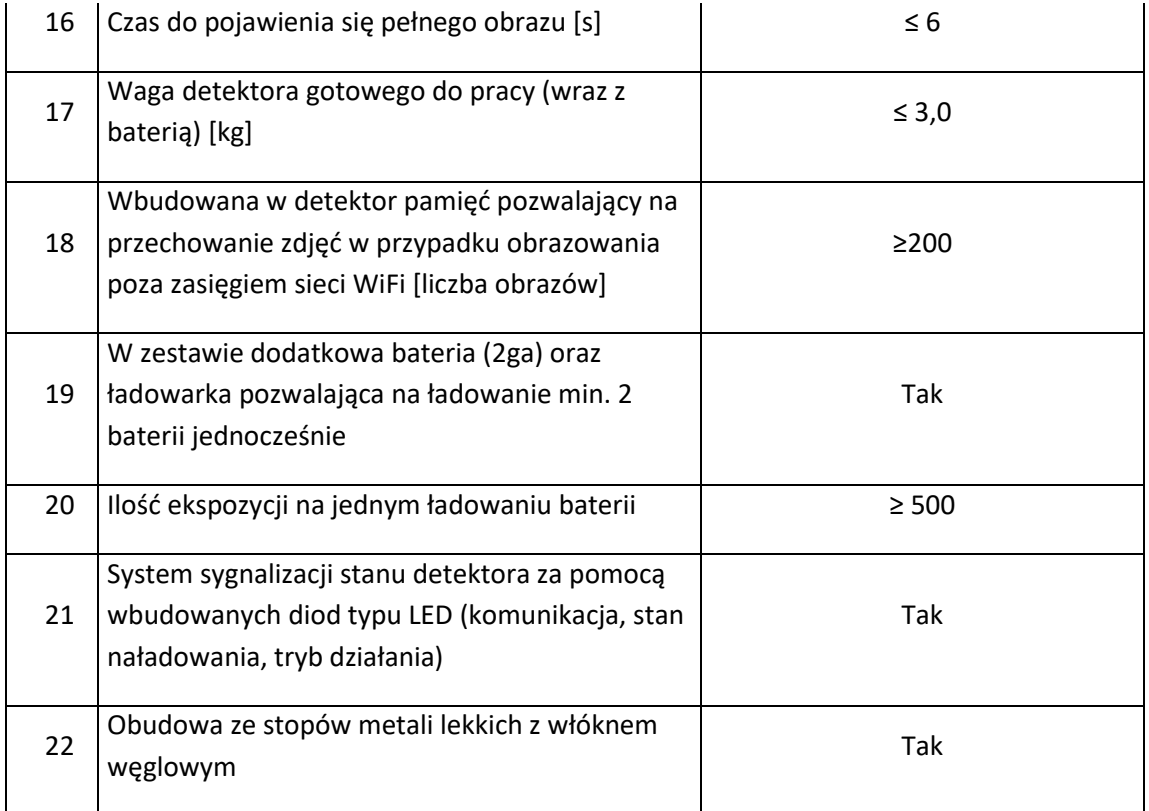

### **ODPOWIEDŹ NR 7**

Zamawiający dopuszcza przedstawione rozwiązanie.

### 8. **PYTANIE Nr 8 - dot. załącznik nr 3b, e-Radiologia – Digitalizacja, stacja technika, pkt 1:**

Czy Zamawiający dopuści do postępowania: procesor osiągający w teście www.cpubenchmark.net 19924 pkt oraz kartę graficzną osiągającą w teście www.videocardbenchmark.net 5048 pkt? Z naszego doświadczenia są to wartości znacznie przekraczające wymagania oferowanego oprogramowania oraz zapewniają wieloletnią płynną pracę stacji technika.

### **ODPOWIEDŹ NR 8**

Zamawiający dopuszcza przedstawione rozwiązanie.

## 9. **PYTANIE Nr 9 - Dot.: Opisy techniczne RTG – załącznik nr 3b do SWZ, Detektor bezprzewodowy, pkt.4**

Prosimy Zamawiającego o dopuszczenie detektora którego rozmiar aktywny matrycy wynosi ≥ 9 mln pikseli. Proponowana zamiana nie wpływa zasadniczo na jakość obrazowania i jest związana z pytanie nr 2 poniżej dotyczącym wielkości piksela. Pragniemy zwrócić uwagę, że jakość obrazowania nie wynika z pojedyńczo analizowanych parametrów ale z całości rozwiązań zastosowanych w detektorze.

### **ODPOWIEDŹ NR 9**

Zamawiający dopuszcza przedstawione rozwiązanie.

## 10. **PYTANIE Nr 10 Dot.: Opisy techniczne RTG – załącznik nr 3b do SWZ, Detektor bezprzewodowy, pkt.9**

Prosimy Zamawiającego o dopuszczenie detektora z wielkością piksela ≤139µm. Detektor, których chcemy Państwu zaoferować jest detektorem wiodącego na rynku światowym producenta rozwiązań dla radiologii, a wielkość piksela detektora mieści się w standardowych parametrach wysokiej klasy detektorów oferowanych na rynku.

### **ODPOWIEDŹ NR 10**

Zamawiający dopuszcza przedstawione rozwiązanie.

11. **PYTANIE Nr 11 - Dot.: Opisy techniczne RTG – załącznik nr 3b do SWZ, Detektor bezprzewodowy, pkt.10**

Czy Zamawiający dopuści detektor, którego obudowa jest wykonana z kompozytów, między innymi z włókna węglowego?

#### **ODPOWIEDŹ NR 11**

Zamawiający dopuszcza przedstawione rozwiązanie.

### 12. **PYTANIE Nr 12 - Dot.: Opisy techniczne RTG – załącznik nr 3b do SWZ, Stacja technika, pkt.1.**

Czy Zamawiający dopuści stację z minimum 8GB pamięcią RAM?

### **ODPOWIEDŹ NR 12**

Zamawiający dopuszcza przedstawione rozwiązanie.

### 13. **PYTANIE Nr 13 - Dot.: Opisy techniczne RTG – załącznik nr 3b do SWZ, Stacja technika, pkt.1.**

Czy Zamawiający dopuści stację z dyskiem 2 TB SSD?

#### **ODPOWIEDŹ NR 13**

Zamawiający dopuszcza przedstawione rozwiązanie.

#### 14. **PYTANIE Nr 14 - Dot.: Opisy techniczne RTG – załącznik nr 3b do SWZ, Stacja technika, pkt.3.**

Czy Zamawiający dopuści stację z oprogramowaniem do obróbki zeskanowanych obrazów, które nie posiada funkcji histogramu obrazu?

### **ODPOWIEDŹ NR 14**

Zamawiający dopuszcza przedstawione rozwiązanie.

#### 15. **PYTANIE Nr 15 - Dot.: Opisy techniczne RTG – załącznik nr 3b do SWZ, Stacja technika, pkt.4.**

Prosimy Zamawiającego o dopuszczenie oprogramowania do obróbki zeskanowanych obrazów bez możliwości importu badań z zewnętrznych nośników. Badania zewnętrzne importowane są bezpośrednio do systemów archiwizacji i dystrybucji obrazów diagnostycznych PACS, nie na konsolę technika.

#### **ODPOWIEDŹ NR 15**

Zamawiający dopuszcza przedstawione rozwiązanie.

16. **PYTANIE Nr 16 - Dot.: Opisy techniczne RTG – załącznik nr 3b do SWZ, Stacja technika, pkt.12.**

Prosimy Zamawiającego o podanie modelu aparatu RTG, który ma zostać ucyfrowiony oraz generatora posiadanego aparatu RTG.

### **ODPOWIEDŹ NR 16**

Aparat RTG Telekomando Philips; Model:Duo Diagnost; rok prod. 2005

HF generator wysokiego napięcia z przemianą częstotliwości - moc 50kW - Philips , Optimus 50

#### 17. **PYTANIE Nr 17 - Dot.: Opisy techniczne RTG – załącznik nr 3b do SWZ, Stacja technika, pkt.15.**

Czy Zamawiający dopuści stację, która nie ma możliwości wyświetlenia na ekranie pasku wskazującego poziom dawki dla wykonanej ekspozycji?

#### **ODPOWIEDŹ NR 17**

Zamawiający dopuszcza przedstawione rozwiązanie.

### 18. **PYTANIE Nr 18 - Dot.: Opisy techniczne RTG – załącznik nr 3b do SWZ, Stacja technika, pkt.17**

Czy Zamawiający dopuści stację, która nie ma możliwości rozbudowy (na dzień składania oferty) o funkcjonalność opartej o AI automatycznej analizy obrazu płuc ze wskazaniem podejrzanych obszarów pozwalająca na szybkie określenie stanu pacjenta?

#### **ODPOWIEDŹ NR 18**

Zamawiający dopuszcza przedstawione rozwiązanie.

### 19. **PYTANIE Nr 19 - Dot.: Opisy techniczne RTG – załącznik nr 3b do SWZ, Stacja technika, pkt.18**

Czy Zamawiający dopuści stację, która nie ma możliwości dodawania nowych projekcji do badania podczas oczekiwania na ekspozycję?

# **ODPOWIEDŹ NR 19**

Zamawiający dopuszcza przedstawione rozwiązanie.

## 20. **PYTANIE Nr 20 - Dot.: Opisy techniczne RTG – załącznik nr 3b do SWZ, Serwer, Serwer typu NAS, Lekarska stacja diagnostyczna RTG, TK, MR, Oprogramowanie medyczne stacji oraz System Archiwizacji i Dystrybucji Obrazów PACS**

Czy Zamawiający dopuści Serwer, Serwer typu NAS, Lekarska stacja diagnostyczna RTG, TK, MR, Oprogramowanie medyczne stacji oraz System Archiwizacji i Dystrybucji Obrazów PACS o poniższych parametrach?

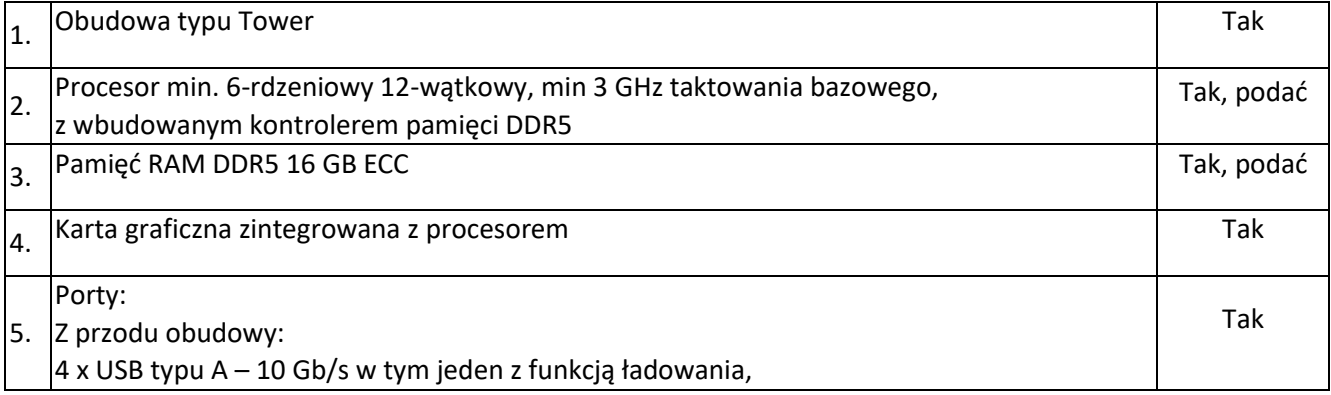

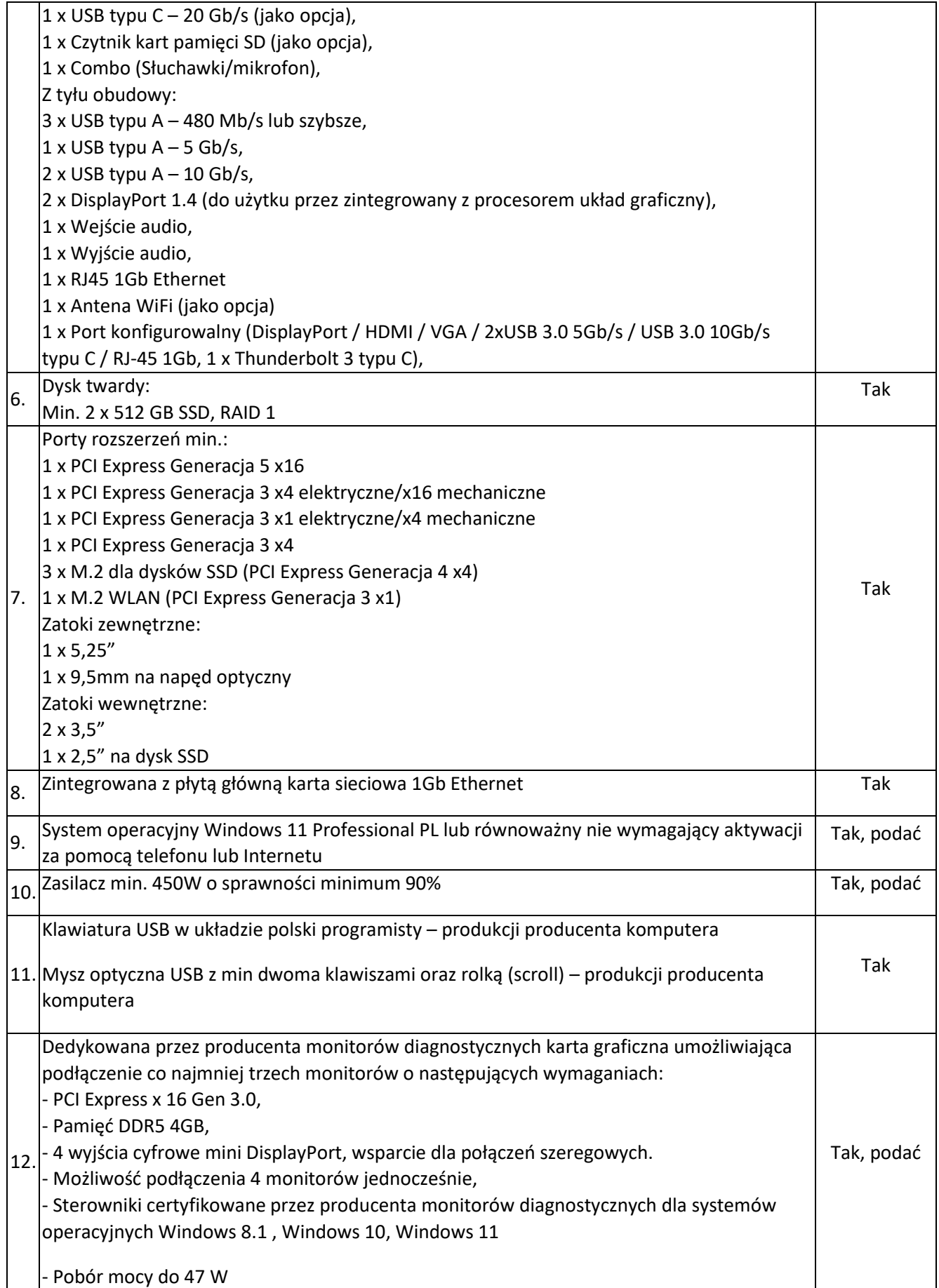

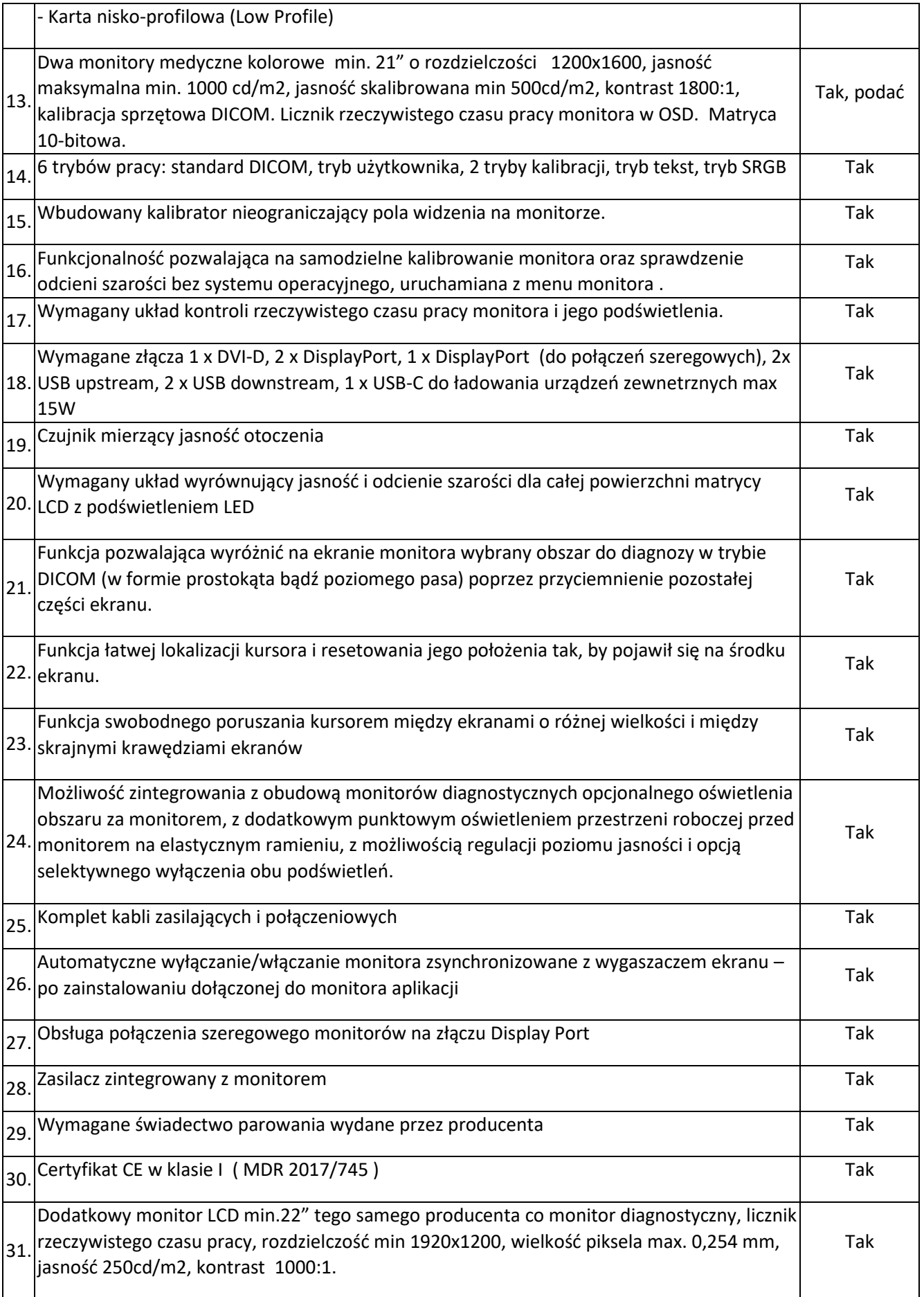

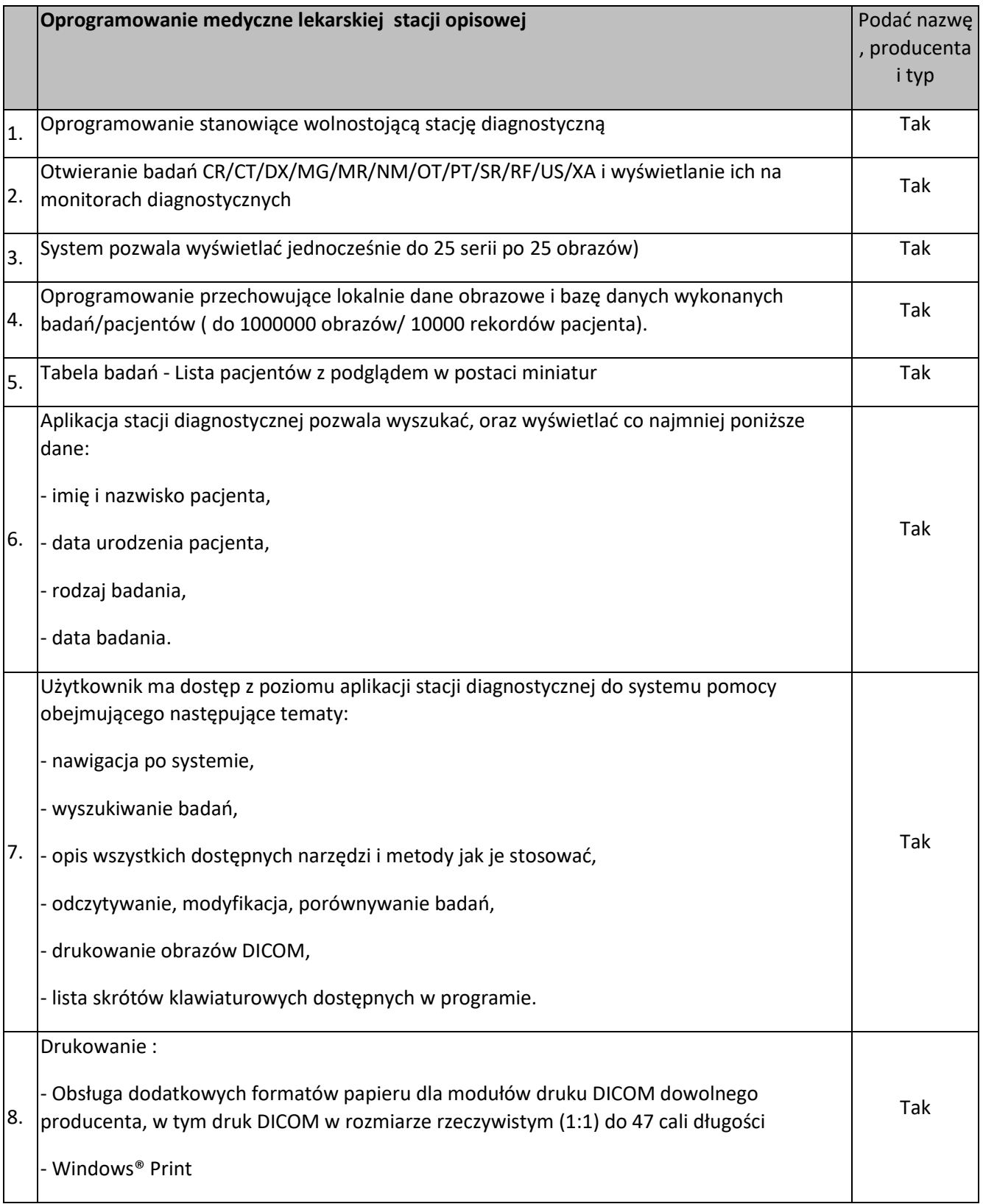

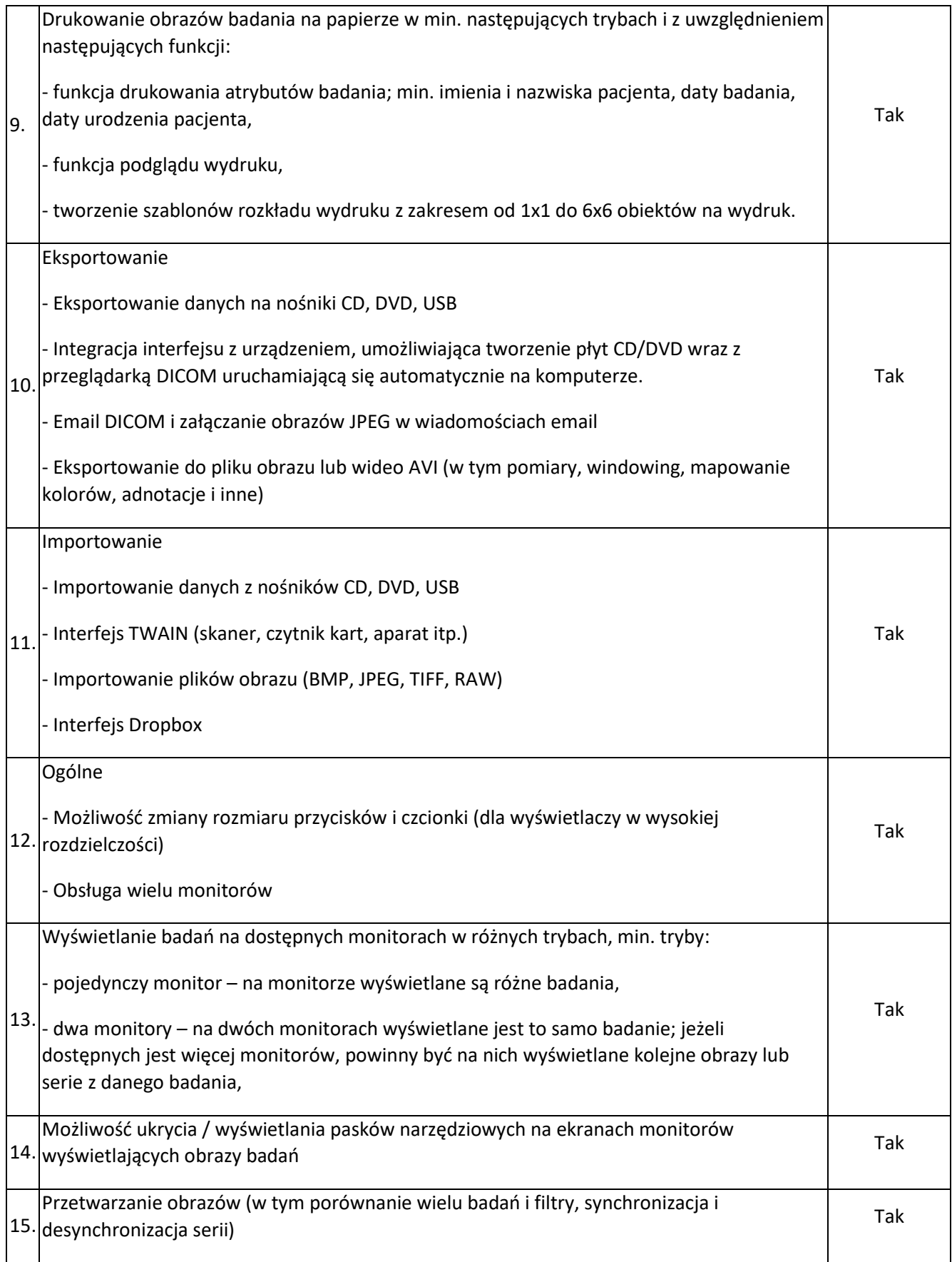

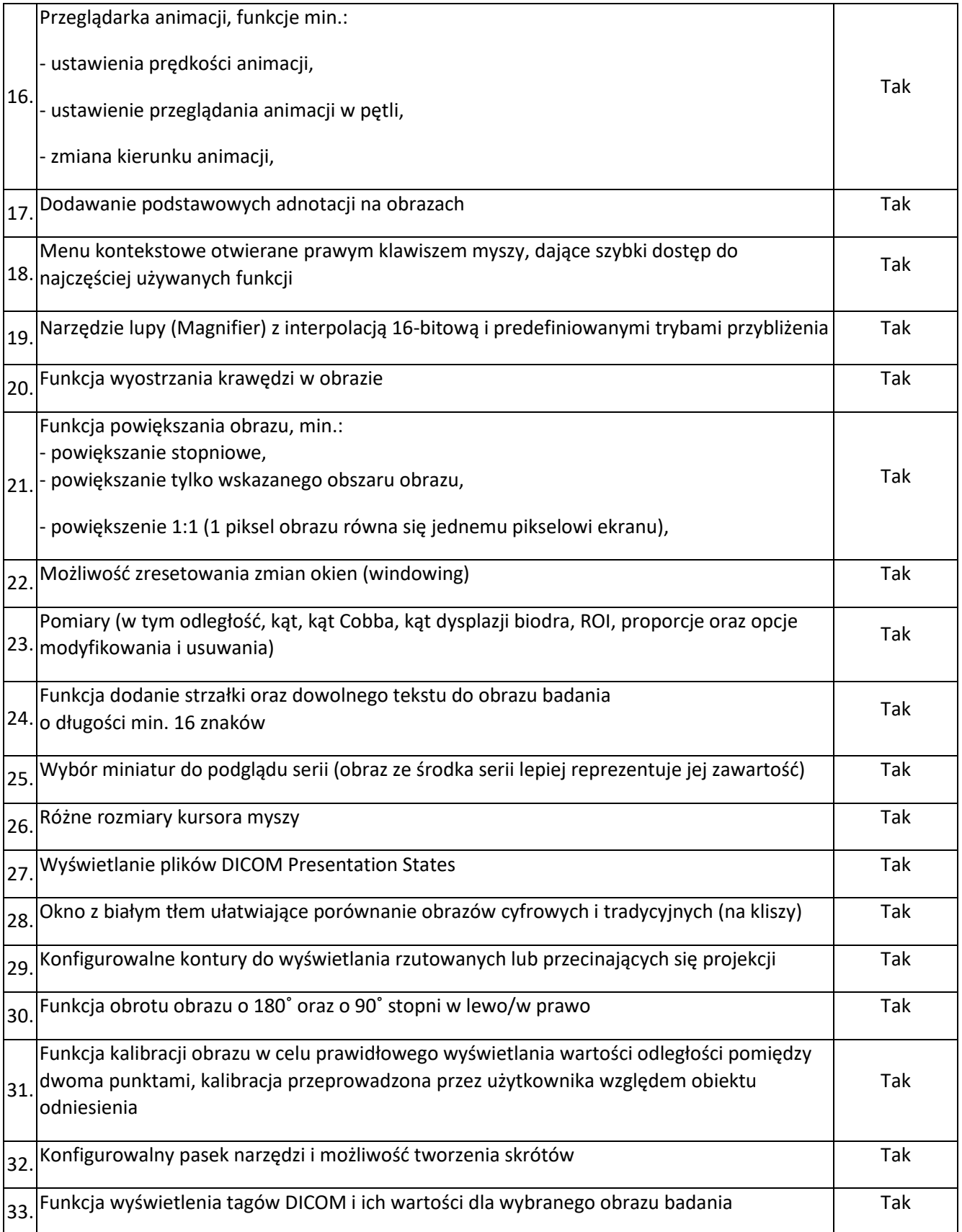

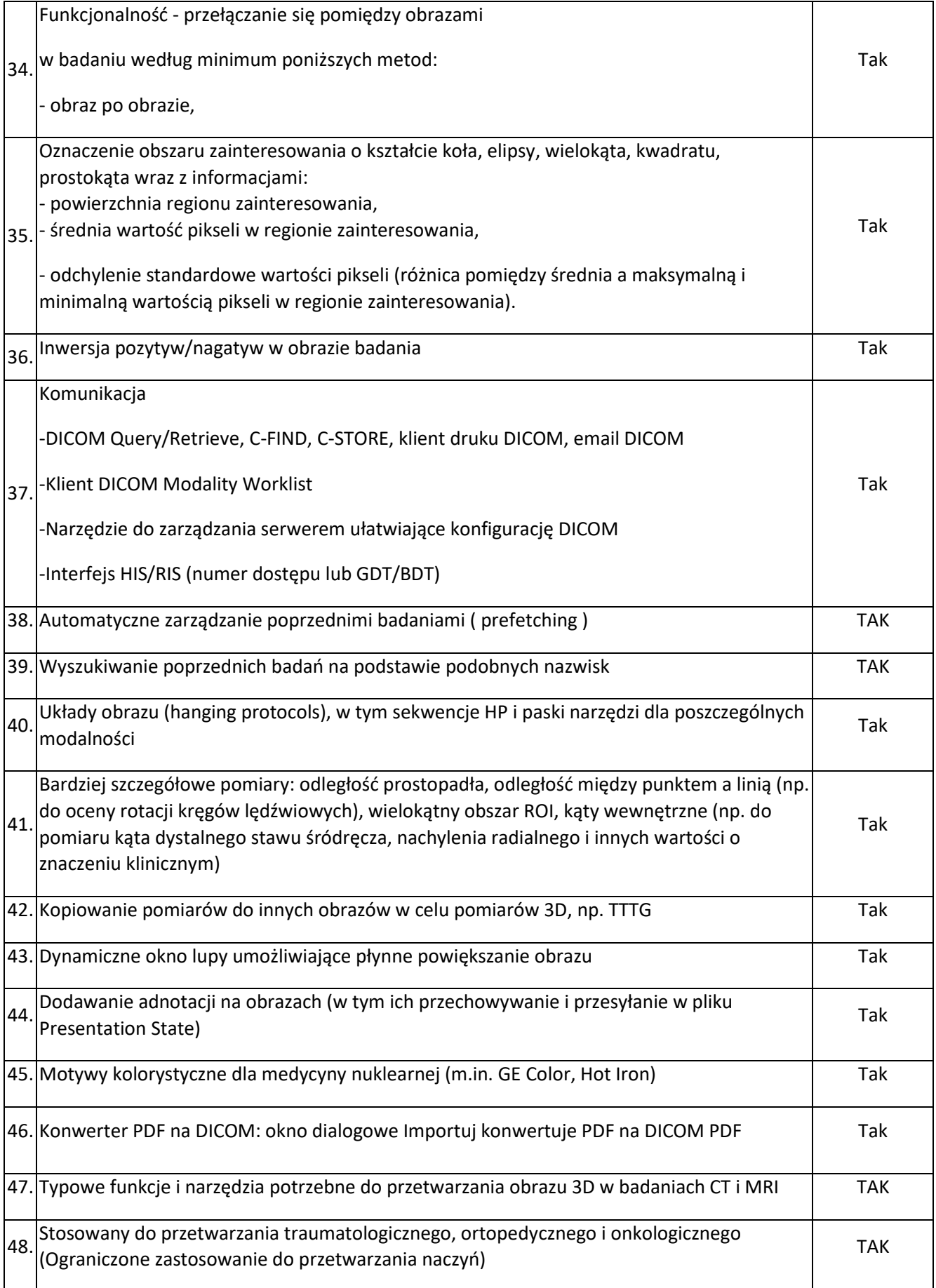

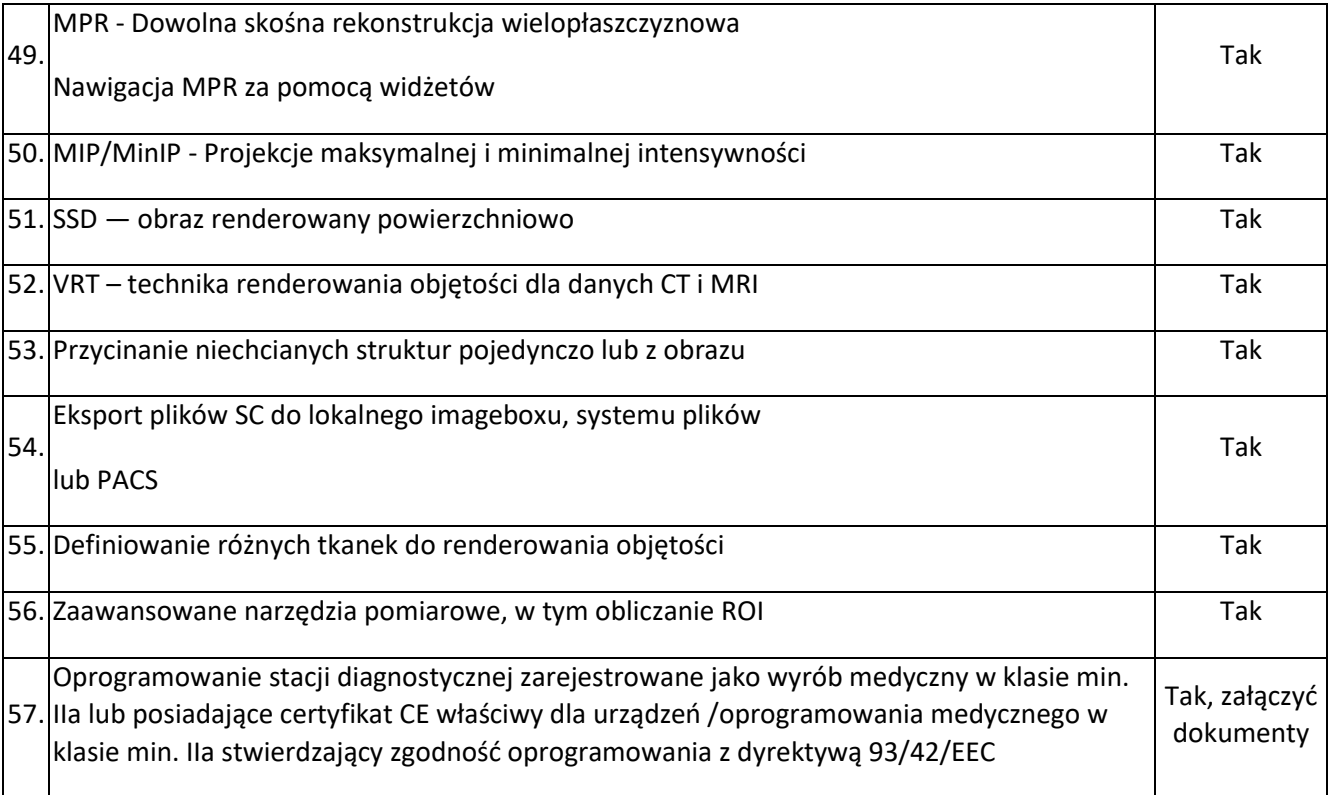

### **ODPOWIEDŹ NR 20**

Odpowiedź: Zamawiający dopuszcza przedstawione rozwiązanie.

### 21. **PYTANIE Nr 21**

### **Dotyczy SWZ, V. Informacja o przedmiotowych środkach dowodowych**

"dokumenty (katalog, folder lub dokumentacja techniczna) pochodzące od producenta oferowanego sprzętu (zgodnie z Formularzem asortymentowo-cenowym, stanowiącym załącznik nr 2 do SWZ), zawierające parametry jakościowe oferowanego towaru określone w Załączniku nr 3a, 3b lub 3c do SWZ. W przypadku, gdy karta katalogowa, folder lub dokumentacja techniczna nie będą poświadczały spełniania któregokolwiek z wymagań asortymentu z opisu przedmiotu zamówienia, Wykonawca zobowiązany jest złożyć oświadczenie, że dany asortyment spełnia takowe wymaganie.

Zaleca się, aby ww. dokumenty potwierdzające zgodność z wymaganiami określonymi przez Zamawiającego, były odpowiednio oznaczone, tj. Wykonawcy powinni oznaczyć plik/dokument, której pozycji Opisu przedmiotu zamówienia – "Wymagane minimalne parametry jakościowe" on dotyczy;"

*Z uwagi na wyjątkową mnogość parametrów, jakimi cechują się urządzenia i oprogramowanie będące przedmiotem zamówienia, prosimy Zamawiającego o odstąpienie od wymogu odpowiedniego oznaczenia, której pozycji opisu przedmiotu zamówienia dotyczy przedkładany dokument.* 

### **ODPOWIEDŹ NR 21**

Zamawiający nie wymagał, a jedynie zalecał aby dokumenty potwierdzające zgodność z wymaganiami określonymi przez Zamawiającego, były odpowiednio oznaczone, jednakże dla zgodnie z prośbą Wykonawcy Zamawiający odstępuje od tego wymogu.

**Dotyczy Załącznik nr 3b - Opisy techniczne RTG, Lekarska stacja diagnostyczna RTG, TK, MR, Lp. 5**

"Procesor z wbudowanym kontrolerem pamięci z kontrolą parzystości ECC."

*Prosimy Zamawiającego o dopuszczenie procesora bez wbudowanego kontrolera pamięci z kontrolą parzystości ECC.* 

### **ODPOWIEDŹ NR 22**

Zamawiający dopuszcza.

### 23. **PYTANIE Nr 23**

**Dotyczy Załącznik nr 3b - Opisy techniczne RTG, Lekarska stacja diagnostyczna RTG, TK, MR, Lp. 19**

"Czujnik sprawdzający obecność użytkownika przed monitorem i pozwalający na jego automatyczne wyłączenie po odejściu użytkownika"

*W związku z zaprzestaniem produkcji wyspecyfikowanych przez Zamawiającego monitorów i zastąpienie ich nowszym modelem, prosimy Zamawiającego o odstąpienie od wymogu posiadania przez monitory czujnika sprawdzającego obecność użytkownika przed monitorem, pozwalającego na jego automatyczne wyłączenie po odejściu od użytkownika. Nowsza wersja wyspecyfikowanego monitora nie jest wyposażona w powyższy czujnik.* 

### **ODPOWIEDŹ NR 23**

Zamawiający podtrzymuje zapis.

### 24. **PYTANIE Nr 24**

**Dotyczy Załącznik nr 3b - Opisy techniczne RTG, Oprogramowanie medyczne stacji, Lp. 6** "Oprogramowanie przechowujące lokalnie dane obrazowe i bazę danych wykonanych badań/pacjentów"

*W związku z tym, iż Zamawiający wymaga integracji dostarczanego oprogramowania z systemem PACS, wymóg przechowywania lokalnie danych obrazowych i bazy danych wykonanych badań/pacjentów jest bezzasadny. W przypadku integracji z PACS wszystkie dane są przechowywane w PACS. Wobec powyższego prosimy Zamawiającego o rezygnację z powyższego wymogu.* 

#### **ODPOWIEDŹ NR 24**

Zamawiający podtrzymuje zapis.

### 25. **PYTANIE Nr 25**

**Dotyczy Załącznik nr 3b - Opisy techniczne RTG, Oprogramowanie medyczne stacji, Lp. 8** "przegląd tomosyntezy, w tym projekcji obrazu o określonej grubości warstw,"

*Prosimy o dopuszczenie oprogramowania umożliwiającego przegląd tomosyntezy bez projekcji obrazu o określonej grubości warstw.* **ODPOWIEDŹ NR 25** Zamawiający podtrzymuje zapis.

#### 26. **PYTANIE Nr 26**

**Dotyczy Załącznik nr 3b - Opisy techniczne RTG, Oprogramowanie medyczne stacji, Lp. 8** "b) Advanced

- automatyczne MIR / MMR (Mutual Information Registration),
- zaawansowane narzędzia do kształtowania (Bolus, Margin),
- DICOM RT."

*Prosimy o odstąpienie od wymogu posiadania przez oprogramowanie możliwości przyszłego rozszerzenia funkcjonalności o moduł Advanced, automatyczne MIR/MMR (Mutual Information Registration), zaawansowane narzędzia do kształtowania (Bolus, Margin) oraz DICOM RT.*

### **ODPOWIEDŹ NR 26**

Zamawiający podtrzymuje zapis

### 27. **PYTANIE Nr 27**

#### **Dotyczy Załącznik nr 3b - Opisy techniczne RTG, Oprogramowanie medyczne stacji, Lp. 9**

"- dostosowanie wyglądu aplikacji, zarządzanie układami

- opcjonalne i konfigurowalne: ikonki, paski narzędzi, miniatury"

*Prosimy o dopuszczenie oprogramowania bez możliwości dostosowania wyglądu aplikacji, zarządzania układami oraz bez opcjonalnych i konfigurowalnych ikonek, pasków narzędzi i miniatur.*

## **ODPOWIEDŹ NR 27**

Zamawiający dopuszcza.

#### 28. **PYTANIE Nr 28**

**Dotyczy Załącznik nr 3b - Opisy techniczne RTG, Oprogramowanie medyczne stacji, Lp. 11** "Obsługa oraz wsparcie dla trybu pełnoekranowego"

*Prosimy o dopuszczenie oprogramowania bez wsparcia dla trybu pełnoekranowego.*

#### **ODPOWIEDŹ NR 28**

Zamawiający podtrzymuje zapis.

#### 29. **PYTANIE Nr 29**

**Dotyczy Załącznik nr 3b - Opisy techniczne RTG, Oprogramowanie medyczne stacji, Lp. 14** "Obsługa badań DICOM Enhanced w kliku trybach widoku (matrix, stack, all)"

*Prosimy o wyjaśnienie, co Zamawiający rozumie poprzez zapis tryb widoku typu "matrix, stack oraz all." Prosimy o opisanie, jakich funkcjonalności Zamawiający wymaga.*

#### **ODPOWIEDŹ NR 29**

Zamawiający usuwa zapis. Patrz Załącznik nr 3b - Opisy techniczne RTG po modyfikacji z dn. 26.07.2023 r.

### 30. **PYTANIE Nr 30**

**Dotyczy Załącznik nr 3b - Opisy techniczne RTG, Oprogramowanie medyczne stacji, Lp. 14** "Obsługa badań DICOM Enhanced w kliku trybach widoku (matrix, stack, all)"

*Prosimy o odstąpienie od wymogu obsługi badań DICOM Enhanced w kilku trybach widoku (matrix, stack, all).*

### **ODPOWIEDŹ NR 30**

Zamawiający usuwa zapis. Patrz Załącznik nr 3b - Opisy techniczne RTG po modyfikacji z dn. 26.07.2023 r.

### 31. **PYTANIE Nr 31**

**Dotyczy Załącznik nr 3b - Opisy techniczne RTG, Oprogramowanie medyczne stacji, Lp. 15** "W pełni konfigurowalny zintegrowany pasek narzędzi szybkiego dostępu"

*Prosimy o wyjaśnienie, czy Zamawiający uzna za równoważne podręczne menu narzędzi szybkiego dostępu, wyświetlające najczęściej wykorzystywane narzędzia przez Użytkownika?* 

#### **ODPOWIEDŹ NR 31**

Zamawiający uzna takie rozwiązanie.

#### 32. **PYTANIE Nr 32**

### **Dotyczy Załącznik nr 3b - Opisy techniczne RTG, Oprogramowanie medyczne stacji, Lp. 18**

"Funkcja szybkiego przełączanie pomiędzy zdefiniowanymi 'presetami' oraz 'presetami' użytkownika"

*Prosimy o odstąpienie od wymogu posiadania przez oprogramowanie funkcji szybkiego przełączania pomiędzy zdefiniowanymi "presetami" oraz "presetami" użytkownika.*

#### **ODPOWIEDŹ NR 32**

Zamawiający usuwa zapis.

Patrz Załącznik nr 3b - Opisy techniczne RTG po modyfikacji z dn. 26.07.2023 r.

### 33. **PYTANIE Nr 33**

### **Dotyczy Załącznik nr 3b - Opisy techniczne RTG, Oprogramowanie medyczne stacji, Lp. 18**

"Funkcja szybkiego przełączanie pomiędzy zdefiniowanymi 'presetami' oraz 'presetami' użytkownika"

*Prosimy o wyjaśnienie, co Zamawiający rozumie przez "presety" użytkownika.*

#### **ODPOWIEDŹ NR 33**

Zamawiający usuwa zapis.

Patrz Załącznik nr 3b - Opisy techniczne RTG po modyfikacji z dn. 26.07.2023 r.

**Dotyczy Załącznik nr 3b - Opisy techniczne RTG, Oprogramowanie medyczne stacji, Lp. 19** "Możliwość definiowania, zarządzania oraz edytowania ROI (obszary zainteresowania). Automatyczne oraz manualne narzędzia takie jak: odręczne, wielokąt, magiczna różdżka, pędzel, margines, bolus, wąż, próg"

*Prosimy o dopuszczenie modułu, z możliwością definiowania, zarządzania oraz edytowania ROI (obszary zainteresowania), z narzędziami takimi jak: odręczne, wielokąt, pędzel. Wymaganie, aby oprogramowanie posiadało narzędzia takie jak magiczna różdżka, margines, bolus, wąż, próg, to funkcjonalności wskazujące na konkretnego dostawcę firmę Alteris S.A.. Takie sformułowanie opisu przedmiotu zamówienia ogranicza konkurencję i uniemożliwia pozyskanie potencjalnego zamówienia przez innych Wykonawców.*

#### **ODPOWIEDŹ NR 34**

Zamawiający dopuszcza takie rozwianie.

### 35. **PYTANIE Nr 35**

**Dotyczy Załącznik nr 3b - Opisy techniczne RTG, Oprogramowanie medyczne stacji, Lp. 20** "Narzędzia pomiarowe (między innymi: pomiar kątów, kąty Cobba, linie, narzędzia, histogramy) z pełnym wsparciem DICOM predefined units (DICOM proprietary class)"

*Prosimy o wyjaśnienie, co Zamawiający rozumie poprzez zapis "DICOM proprietary class. Powyższe sformułowanie jest niezrozumiałe i nie odnosi się do standardów protokołu DICOM.*

#### **ODPOWIEDŹ NR 35**

Zamawiający usuwa zapis. Patrz Załącznik nr 3b - Opisy techniczne RTG po modyfikacji z dn. 26.07.2023 r.

### 36. **PYTANIE Nr 36**

## **Dotyczy Załącznik nr 3b - Opisy techniczne RTG, Oprogramowanie medyczne stacji, Lp. 20** "Narzędzia pomiarowe (między innymi: pomiar kątów, kąty Cobba, linie, narzędzia, histogramy)

z pełnym wsparciem DICOM predefined units (DICOM proprietary class)"

*Prosimy o dopuszczenie modułu wyposażonego w narzędzia pomiarowe, między innymi pomiar kątów, kąty Cobba, linie, narzędzia, bez wsparcia DICOM predefined units (DICOM proprietary class).* 

### **ODPOWIEDŹ NR 36**

Zamawiający dopuszcza przedstawione rozwiązanie.

#### 37. **PYTANIE Nr 37**

**Dotyczy Załącznik nr 3b - Opisy techniczne RTG, Oprogramowanie medyczne stacji, Lp. 21** "Narzędzie adnotacji – opis oraz wyświetlanie (DICOM proprietary class)"

*Prosimy o wyjaśnienie, co Zamawiający rozumie poprzez zapis "DICOM proprietary class. Powyższe sformułowanie jest niezrozumiałe i nie odnosi się do standardów protokołu DICOM.*

### **ODPOWIEDŹ NR 37**

Zamawiający usuwa zapis, zapis dotyczy Lp. 20. Patrz Załącznik nr 3b - Opisy techniczne RTG po modyfikacji z dn. 26.07.2023 r.

### 38. **PYTANIE Nr 38**

**Dotyczy Załącznik nr 3b - Opisy techniczne RTG, Oprogramowanie medyczne stacji, Lp. 21** "Narzędzie adnotacji – opis oraz wyświetlanie (DICOM proprietary class)"

*Prosimy Zamawiającego o wyjaśnienie, co Zamawiający rozumie poprzez zapis "opis i wyświetlanie" narzędzia adnotacji.*

### **ODPOWIEDŹ NR 38**

Zamawiający usuwa zapis.

Patrz Załącznik nr 3b - Opisy techniczne RTG po modyfikacji z dn. 26.07.2023 r.

### 39. **PYTANIE Nr 39**

**Dotyczy Załącznik nr 3b - Opisy techniczne RTG, Oprogramowanie medyczne stacji, Lp. 23** "DICOM overlay – prezentacja"

*Prosimy o odstąpienie od wymogu DICOM overlay -prezentacja.*

### **ODPOWIEDŹ NR 39**

Zamawiający podtrzymuje zapis, ale nie traktuje go jako parametru obowiązkowego.

#### 40. **PYTANIE Nr 40**

**Dotyczy Załącznik nr 3b - Opisy techniczne RTG, Oprogramowanie medyczne stacji, Lp. 24** "DICOM structured report – tworzenie oraz prezentacja"

*Prosimy o odstąpienie od wymogu tworzenia DICOM structured report i dopuszczenie oprogramowania umożliwiającego prezentację DICOM structured report.*

### **ODPOWIEDŹ NR 40**

Zamawiający podtrzymuje zapis, ale nie traktuje go jako parametru obowiązkowego.

#### 41. **PYTANIE Nr 41**

**Dotyczy Załącznik nr 3b - Opisy techniczne RTG, Oprogramowanie medyczne stacji, Lp. 26** "(obsługa presetów: linear, sigmoid, exponential I VOI LUT)"

*Prosimy o odstąpienie od wymogu obsługi presetów: linear, sigmoid oraz exponential.*

#### **ODPOWIEDŹ NR 41**

Zamawiający podtrzymuje zapis, ale nie traktuje go jako parametru obowiązkowego.

**Dotyczy Załącznik nr 3b - Opisy techniczne RTG, Oprogramowanie medyczne stacji, Lp. 26** "- opcja automatycznego tłumienia w tle,"

*Prosimy o odstąpienie od wymogu posiadania przez oprogramowanie opcji automatycznego tłumienia w tle.*

#### **ODPOWIEDŹ NR 42**

Zamawiający podtrzymuje zapis, ale nie traktuje go jako parametru obowiązkowego.

### 43. **PYTANIE Nr 43**

#### **Dotyczy Załącznik nr 3b - Opisy techniczne RTG, Oprogramowanie medyczne stacji, Lp. 26**

"- Łączenie multimodalnych obrazów w oparciu o zadany parametr (automatyczny MIR, manualny wybór badań, punkty orientacyjne) nowe sposoby wyświetlania różnych modalności między innymi dzięki: maska, waga, scalanie, próg, kontur (mask, weight, merge, threshold, contour)"

*Prosimy o odstąpienie od wymogu posiadania przez oprogramowanie funkcji łączenia multimodalnych obrazów w oparciu o zadany parametr (automatyczny MIR, manualny wybór badań, punkty orientacyjne) nowe sposoby wyświetlania różnych modalności między innymi dzięki: maska, waga, scalanie, próg, kontur (mask, weight, merge, threshold, contour). Wymagane funkcjonalności wskazują na konkretnego dostawcę firmę Alteris S.A., co ogranicza konkurencję i uniemożliwia pozyskanie potencjalnego zamówienia przez innych Wykonawców.*

#### **ODPOWIEDŹ NR 43**

Zamawiający podtrzymuje zapis, ale nie traktuje go jako parametru obowiązkowego.

### 44. **PYTANIE Nr 44**

## **Dotyczy Załącznik nr 3b - Opisy techniczne RTG, Oprogramowanie medyczne stacji, Lp. 26**

"wyświetlanie w trybie 3D, rekonstrukcja 3D, bez ograniczeń w obrocie obiektu, w czasie rzeczywistym, z możliwością powiększenia, z przejrzystością i triangulacją obrazu, wyświetlanie VOI osiowe oraz strzałkowe,"

*Prosimy o dopuszczenie oprogramowania umożliwiającego wyświetlanie w trybie 3D, rekonstrukcję 3D, bez ograniczeń w obrocie obiektu, w czasie rzeczywistym, z możliwością powiększenia, bez przejrzystości i triangulacji obrazu oraz wyświetlania VOI osiowego i strzałkowego.*

**ODPOWIEDŹ NR 44**

Zamawiający dopuszcza.

#### 45. **PYTANIE Nr 45**

**Dotyczy Załącznik nr 3b - Opisy techniczne RTG, Oprogramowanie medyczne stacji, Lp. 26** "- możliwość zintegrowania oraz wywoływania Windows Media Player do wyświetlenia formatu DICOM MPEG2 (ES – endoskopia),"

*Prosimy o odstąpienie od wymogu posiadania przez moduł możliwości zintegrowania oraz wywoływania Windows Media Player do wyświetlenia formatu DICOM MPEG2 (ES-endoskopia).*

#### **ODPOWIEDŹ NR 45**

Zamawiający podtrzymuje zapis, ale nie traktuje go jako parametru obowiązkowego.

#### 46. **PYTANIE Nr 46**

**Dotyczy Załącznik nr 3b - Opisy techniczne RTG, Oprogramowanie medyczne stacji, Lp. 26** "- filtrowanie wielopoziomowe,"

*Prosimy o wyjaśnienie, co Zamawiający rozumie pod pojęciem "filtrowanie wielopoziomowe" oraz jakich danych ma ono dotyczyć.*

#### **ODPOWIEDŹ NR 46**

Zamawiający pod pojęciem filtrowanie wielopoziomowe rozumie nałożenie filtra na dane po czym kolejnego filtra na uzyskane wyniki.

#### 47. **PYTANIE Nr 47**

**Dotyczy Załącznik nr 3b - Opisy techniczne RTG, Oprogramowanie medyczne stacji, Lp. 26** "Wyświetlanie ECG, DICOM ECG/HD ,"

*Prosimy o dopuszczenie oprogramowania umożliwiającego wyświetlenie ECG tylko w formacie DICOM ECG.*

#### **ODPOWIEDŹ NR 47**

Zamawiający podtrzymuje zapis, ale nie traktuje go jako parametru obowiązkowego.

### 48. **PYTANIE Nr 48**

**Dotyczy Załącznik nr 3b - Opisy techniczne RTG, Oprogramowanie medyczne stacji, Lp. 26** "- DRR (Digitally Reconstructed Radiograph),"

*Prosimy o odstąpienie od wymogu DRR (Digitally Reconstructed Radiograph). Wymagana funkcjonalność wskazuje na konkretnego dostawcę, co ogranicza konkurencję i uniemożliwia pozyskanie potencjalnego zamówienia przez innych Wykonawców.*

#### **ODPOWIEDŹ NR 48**

Zamawiający podtrzymuje zapis, ale nie traktuje go jako parametru obowiązkowego.

#### 49. **PYTANIE Nr 49**

**Dotyczy Załącznik nr 3b - Opisy techniczne RTG, Oprogramowanie medyczne stacji, Lp. 27** "Analiza ilościowa – statystyczna ocena zmian w obrazie"

*Prosimy o wskazanie, jakiego zakresu danych ma dotyczyć powyższa analiza.* 

#### **ODPOWIEDŹ NR 49**

Analiza ma dotyczyć jakichkolwiek zmian.

#### 50. **PYTANIE Nr 50**

**Dotyczy Załącznik nr 3b - Opisy techniczne RTG, Oprogramowanie medyczne stacji, Lp. 28** "Tryb ekranu dotykowego dla pomieszczeń operacji chirurgicznych."

*Prosimy o odstąpienie od wymogu trybu ekranu dotykowego dla pomieszczeń operacji chirurgicznych, z uwagi na fakt, iż wskazana przez Zamawiającego specyfikacja techniczna monitorów nie dotyczy monitorów z ekranem dotykowym, w związku z czym powyższy wymóg jest bezzasadny.*

**ODPOWIEDŹ NR 50**

Zamawiający odstępuje.

### 51. **PYTANIE Nr 51**

**Dotyczy Załącznik nr 3b - Opisy techniczne RTG, Oprogramowanie medyczne stacji, Lp. 31** "Możliwość wyszukiwania i pobrania określonych danych obrazu pacjenta na podstawie różnych atrybutów, min: nazwisko, numer badania, identyfikator pacjenta, modalność,"

*Prosimy o doprecyzowanie, co Zamawiający rozumie przez powyższą funkcjonalność.*

### **ODPOWIEDŹ NR 51**

Zamawiający doprecyzowuje, że chodzi o możliwość wyszukiwania wg. wymienionych parametrów.

#### 52. **PYTANIE Nr 52**

**Dotyczy Załącznik nr 3b - Opisy techniczne RTG, Oprogramowanie medyczne stacji, Lp. 34** "Obsługa drukarek DICOM wraz z narzędziami do konfiguracji obrazu"

*Prosimy o wyjaśnienie, jakie narzędzia do konfiguracji obrazu Zamawiający ma na myśli.*

### **ODPOWIEDŹ NR 52**

Zamawiający usuwa zapis. Patrz Załącznik nr 3b - Opisy techniczne RTG po modyfikacji z dn. 26.07.2023 r.

#### 53. **PYTANIE Nr 53**

**Dotyczy Załącznik nr 3b - Opisy techniczne RTG, Oprogramowanie medyczne stacji, Lp. 34** "Obsługa drukarek DICOM wraz z narzędziami do konfiguracji obrazu"

*Prosimy o wskazanie, jakie drukarki DICOM (typ, model, producent) Zamawiający posiada.* 

#### **ODPOWIEDŹ NR 53**

Zamawiający usuwa zapis. Patrz Załącznik nr 3b - Opisy techniczne RTG po modyfikacji z dn. 26.07.2023 r.

**Dotyczy Załącznik nr 3b - Opisy techniczne RTG, Oprogramowanie medyczne stacji, Lp. 39** "Możliwość stosowania bezpiecznych podpisów elektronicznych do podpisywania wybranych zdjęć / całych badań / raportów medycznych."

*Prosimy o dopuszczenie modułu z możliwością stosowania bezpiecznych podpisów elektronicznych do podpisywania opisów badań.*

#### **ODPOWIEDŹ NR 54**

Zamawiający dopuszczą przedstawione rozwiązanie.

#### 55. **PYTANIE Nr 55**

**Dotyczy Załącznik nr 3b - Opisy techniczne RTG, Oprogramowanie medyczne stacji, Lp. 40** "Możliwość wyboru schematu kolorów interfejsu, min. cztery schematy"

*Prosimy o odstąpienie od wymogu posiadania przez moduł możliwości wyboru schematu kolorów interfejsu, z min. czterema schematami. Proponowane rozwiązanie jest przejrzyste i czytelne, dzięki zastosowanym schematom barw oraz optymalne i uniwersalne dla różnych Użytkowników.*

#### **ODPOWIEDŹ NR 55**

Zamawiający podtrzymuje zapis, ale nie traktuje go jako parametru obowiązkowego

#### 56. **PYTANIE Nr 56**

**Dotyczy Załącznik nr 3b - Opisy techniczne RTG, System Archiwizacji i Dystrybucji Obrazów PACS, Lp. 14**

"Podział archiwum na dedykowane aparaty diagnostyczne"

*Prosimy o dopuszczenie systemu równoważnego, w którym istnieje możliwość filtrowaniu badań po modalności lub urządzeniu diagnostycznym.*

### **ODPOWIEDŹ NR 56**

Zamawiający dopuszcza.

#### 57. **PYTANIE Nr 57**

**Dotyczy Załącznik nr 3b - Opisy techniczne RTG, System Archiwizacji i Dystrybucji Obrazów PACS, Lp. 15**

"Archiwizacja długoterminowa wg podziału na aparaty diagnostyczne"

Prosimy o dopuszczenie systemu równoważnego, w którym istnieje możliwość filtrowaniu badań po modalności lub urządzeniu diagnostycznym.

### **ODPOWIEDŹ NR 57**

Zamawiający dopuszcza przedstawione rozwiązanie.

**Dotyczy Załącznik nr 3b - Opisy techniczne RTG, System Archiwizacji i Dystrybucji Obrazów PACS, Lp. 18**

"Podłączenie urządzeń pracujących w standardzie DICOM 3.0 będących na wyposażeniu zakładu diagnostyki obrazowej i zapisania cyfrowych wyników obrazowych w centralnym archiwum."

*Prosimy Zamawiającego o wskazanie listy urządzeń wraz z modelami i nazwami producentów, które mają zostać podłączone do archiwum.* 

### **ODPOWIEDŹ NR 58**

### Zamawiający usuwa zapis.

Patrz Załącznik nr 3b - Opisy techniczne RTG po modyfikacji z dn. 26.07.2023 r.

### 59. **PYTANIE Nr 59**

**Dotyczy Załącznik nr 3b - Opisy techniczne RTG, System Archiwizacji i Dystrybucji Obrazów PACS, Lp. 20**

"Możliwość przyjmowania i zapisywanie w strukturze katalogów plików obrazowych przesyłanych przy użyciu różnych transfer syntax (Little Endian Implicite, Little Indian Explicite, Big Indian Explicite)"

*Prosimy Zamawiającego o odstąpienie od wymogu obsługi Big Indian Explicite.* 

### **ODPOWIEDŹ NR 59**

Zamawiający podtrzymuje zapis, ale nie traktuje go jako parametru obowiązkowego

### 60. **PYTANIE Nr 60**

## **Dotyczy Załącznik nr 3b - Opisy techniczne RTG, System Archiwizacji i Dystrybucji Obrazów PACS, Lp. 30**

"System przechowuje zarówno wyniki obrazowe w jakości diagnostycznej (DICOM) , jak również ich odpowiedniki w jakości referencyjnej (w formacie JPG). Proces starzenia oddzielnie zarządza archiwizacją obrazów diagnostycznych (DICOM) oraz referencyjnych (JPG)."

*Prosimy Zamawiającego o odstąpienie od wymogu przechowywania odpowiedników obrazów w jakości referencyjnej w formacie JPG. Oferowane oprogramowanie przechowuje wyniki diagnostyczne w jakości diagnostycznej DICOM, z możliwością wyeksportowania wszystkich zdjęć na dysk lokalnego komputera (w postaci plików DICOM), w postaci plików graficznych: JPG, BMP, TIFF, PNG, GIF lub w postaci pliku video w formacie AVI.*

**ODPOWIEDŹ NR 60** Zamawiający dopuszcza.

## **Dotyczy Załącznik nr 3b - Opisy techniczne RTG, System Archiwizacji i Dystrybucji Obrazów PACS, Lp. 31**

"Możliwość bieżącego (on-line) dostępu do obrazów referencyjnych (JPG) również w przypadku, gdy odpowiednik diagnostyczny (DICOM) danego badania dostępny jest wyłącznie na płycie CD/DVD."

*Prosimy Zamawiającego o odstąpienie od powyższego wymogu.* 

### **ODPOWIEDŹ NR 61**

Zamawiający podtrzymuje zapis

## 62. **PYTANIE Nr 62**

## **Dotyczy Załącznik nr 3b - Opisy techniczne RTG, System Archiwizacji i Dystrybucji Obrazów PACS, Lp. 42**

"Narzędzie umożliwiające skuteczne zarządzanie i monitoring archiwizacji danych obrazowych w tym: - widok statusu tworzenia/nagrywania backupu (zarówno na DVD jak i na LTO) wraz z postępem;

- możliwość filtrowania listy backupów po statusie badania lub po dacie przygotowania;

- informacja o backupach zawierająca informację o dacie wykonania, dacie zapisania, statusie, rozmiarze, liczbie plików i badań;

- możliwość podglądu zawartości backupu (Nazwisko Imię, Pesel, Numer badania, datę badania, nazwę badania, liczbę serii/plików i rozmiar);

- lista nośników (taśm lub DVD) z możliwością podglądu zawartości nośnika (lista paczek w przypadku LTO);

- przywracanie badania z wyszukiwarki spod prawego przycisku."

*Prosimy Zamawiającego o odstąpienie od wymogu posiadania przez system funkcji podglądu zawartości backupu (Nazwisko Imię, Pesel, Numer badania, datę badania, nazwę badania, liczbę serii/plików i rozmiar).* 

#### **ODPOWIEDŹ NR 62**

Zamawiający podtrzymuje zapis.

#### 63. **PYTANIE Nr 63**

## **Dotyczy Załącznik nr 3b - Opisy techniczne RTG, System Archiwizacji i Dystrybucji Obrazów PACS, Lp. 42**

"Narzędzie umożliwiające skuteczne zarządzanie i monitoring archiwizacji danych obrazowych w tym: - widok statusu tworzenia/nagrywania backupu (zarówno na DVD jak i na LTO) wraz z postępem;

- możliwość filtrowania listy backupów po statusie badania lub po dacie przygotowania;

- informacja o backupach zawierająca informację o dacie wykonania, dacie zapisania, statusie, rozmiarze, liczbie plików i badań;

- możliwość podglądu zawartości backupu (Nazwisko Imię, Pesel, Numer badania, datę badania, nazwę badania, liczbę serii/plików i rozmiar);

- lista nośników (taśm lub DVD) z możliwością podglądu zawartości nośnika (lista paczek w przypadku LTO);

- przywracanie badania z wyszukiwarki spod prawego przycisku."

*Prosimy Zamawiającego o odstąpienie od wymogu posiadania przez system możliwości podglądu zawartości nośnika (lista paczek w przypadku LTO).* 

### **ODPOWIEDŹ NR 63**

Zamawiający dopuszcza przedstawione rozwiązanie.

#### 64. **PYTANIE Nr 64**

**Dotyczy Załącznik nr 3b - Opisy techniczne RTG, System Archiwizacji i Dystrybucji Obrazów PACS, Lp. 42**

"Narzędzie umożliwiające skuteczne zarządzanie i monitoring archiwizacji danych obrazowych w tym: - widok statusu tworzenia/nagrywania backupu (zarówno na DVD jak i na LTO) wraz z postępem;

- możliwość filtrowania listy backupów po statusie badania lub po dacie przygotowania;

- informacja o backupach zawierająca informację o dacie wykonania, dacie zapisania, statusie, rozmiarze, liczbie plików i badań;

- możliwość podglądu zawartości backupu (Nazwisko Imię, Pesel, Numer badania, datę badania, nazwę badania, liczbę serii/plików i rozmiar);

- lista nośników (taśm lub DVD) z możliwością podglądu zawartości nośnika (lista paczek w przypadku LTO);

- przywracanie badania z wyszukiwarki spod prawego przycisku."

*Prosimy Zamawiającego o* odstąpienie od wymogu przywracania badania z wyszukiwarki spod prawego przycisku i dopuszczenie alternatywnego rozwiązania pod postacią oprogramowania, w którym *przywracanie badania odbywa się bezpośrednio z graficznego panelu do zarządzania systemem PACS.* 

### **ODPOWIEDŹ NR 64**

Zamawiający dopuszcza przedstawione rozwiązanie.

#### 65. **PYTANIE Nr 65**

**Dotyczy Załącznik nr 3b - Opisy techniczne RTG, System Archiwizacji i Dystrybucji Obrazów PACS, Lp. 46**

"System zdarzeń umożliwiających wykonywania różnego rodzaju działań oraz programów na przykład po zapisie na dysku plików obrazowych, przy otrzymywaniu nowego badania. Możliwość konfigurowania obiektu, którego dotyczy zdarzenie (dane archiwum, dane źródło)"

*Prosimy Zamawiającego o odstąpienie od powyższego wymogu.* 

#### **ODPOWIEDŹ NR 65**

Zamawiający podtrzymuje zapis, ale nie traktuje go jako parametru obowiązkowego.

**Dotyczy Załącznik nr 3b - Opisy techniczne RTG, System Archiwizacji i Dystrybucji Obrazów PACS, Lp. 47**

"Automatyczne zmiana zawartości tagów w przychodzących plikach obrazowych"

*Prosimy Zamawiającego o odstąpienie od powyższego wymogu.* 

### **ODPOWIEDŹ NR 66**

Zamawiający podtrzymuje zapis, ale nie traktuje go jako parametru obowiązkowego.

#### 67. **PYTANIE Nr 67**

**Dotyczy Załącznik nr 3b - Opisy techniczne RTG, System Archiwizacji i Dystrybucji Obrazów PACS, Lp. 57**

"System umożliwia wyświetlanie informacji o kopiach zapasowych w zakresie:

-urządzenie, na którym nagrana ma być kopia zapasowa

-archiwum, z którego pochodzą badania

-data przygotowania paczki

-data nagrania na nośnik

-oznaczenie nośnika

-ilość badań/plików w paczce

-rozmiar paczki

-status"

*Prosimy Zamawiającego o dopuszczenie alternatywnego rozwiązania pod postacią oprogramowania, w którym informacje o kopiach zapasowych w zakresie tj. data przygotowania paczki data nagrania na nośnik, oznaczenie nośnika, rozmiar paczki, status, są możliwe do podglądu z poziomu dedykowanego oprogramowania przez administratora systemu.* 

### **ODPOWIEDŹ NR 67**

Zamawiający dopuszcza przedstawione rozwiązanie.

#### 68. **PYTANIE Nr 68**

**Dotyczy Załącznik nr 3b - Opisy techniczne RTG, System Archiwizacji i Dystrybucji Obrazów PACS, Lp. 59**

"System prezentuje informacje o wykorzystanych nośnikach kopii zapasowych:

-etykieta nośnika

-urządzenie

-data otwarcia nośnika

-data zamknięcia nośnika

-archiwa, z których badania znajdują się na nośniku

-ilość badań na nośniku

-rozmiar nośnika w GB"

*Prosimy Zamawiającego o dopuszczenie alternatywnego rozwiązania pod postacią oprogramowania, w którym informacje o wykorzystanych nośnikach kopii zapasowych w*  *zakresie tj. etykieta nośnika, urządzenie, archiwa, z których badania znajdują się na nośniku, są możliwe do podglądu z poziomu dedykowanego oprogramowania przez administratora systemu.* 

### **ODPOWIEDŹ NR 68**

Zamawiający dopuszcza przedstawione rozwiązanie.

#### 69. **PYTANIE Nr 69**

**Dotyczy Załącznik nr 3b - Opisy techniczne RTG, System Archiwizacji i Dystrybucji Obrazów PACS, Lp. 61**

"Możliwość wydruku obrazów na drukarce DICOM (DICOMPRINT) wraz z możliwością wybrania i skomponowania wydruku, dodania danych pacjenta i badania."

*Prosimy Zamawiającego o odstąpienie od wymogu posiadania przez oprogramowanie możliwości wydruku obrazów na drukarce DICOM (DICOMPRINT) wraz z możliwością wybrania i skomponowania wydruku, dodania danych pacjenta i badania. Aktualnie wyniki badań wydawane są w postaci elektronicznej, na nośnikach CD/DVD, wobec powyższego nie ma konieczności, by oprogramowanie umożliwiało wydruk obrazów na drukarce.* 

#### **ODPOWIEDŹ NR 69**

Zamawiający podtrzymuje zapis, ale nie traktuje go jako parametru obowiązkowego.

### 70. **PYTANIE Nr 70**

**Dotyczy Załącznik nr 3b - Opisy techniczne RTG, System Archiwizacji i Dystrybucji Obrazów PACS, Lp. 64**

"Dla każdego urządzenia DICOM istnieje możliwość przypisania następujących własności: -nazwa (AETitle)

-IP -port -opis -komentarz -organizacja (dostawa, producent, itp.) -status węzła -rodzaj węzła (urządzenia)"

*Prosimy Zamawiającego o odstąpienie od wymogu przypisania do każdego urządzenia DICOM własności tj. opis, komentarz, organizacja (dostawa, producent, itp.), status węzła, rodzaj węzła (urządzenia).* 

#### **ODPOWIEDŹ NR 70**

Zamawiający podtrzymuje zapis, ale nie traktuje go jako parametru obowiązkowego.

### 71. **PYTANIE Nr 71**

**Dotyczy Załącznik nr 3b - Opisy techniczne RTG, System Archiwizacji i Dystrybucji Obrazów PACS, Lp. 67**

"System umożliwia diagnostykę połączenia z urządzeniem DICOM przy pomocy graficznego panelu użytkownika."

*Prosimy Zamawiającego o odstąpienie od wymogu posiadania przez system możliwości diagnostyki połączenia z urządzeniem DICOM przy pomocy graficznego panelu użytkownika.* 

#### **ODPOWIEDŹ NR 71**

Zamawiający podtrzymuje zapis, ale nie traktuje go jako parametru obowiązkowego.

#### 72. **PYTANIE Nr 72**

## **Dotyczy Załącznik nr 3b - Opisy techniczne RTG, System Archiwizacji i Dystrybucji Obrazów PACS, Lp. 70**

"System umożliwia przypisanie uprawnień urządzenia DICOM do poszczególnych archiwów z rozróżnieniem prawa odczytu i zapisu."

*Prosimy Zamawiającego o odstąpienie od powyższego wymogu.* 

### **ODPOWIEDŹ NR 72**

Zamawiający podtrzymuje zapis.

### 73. **PYTANIE Nr 73**

**Dotyczy Załącznik nr 3b - Opisy techniczne RTG, System Archiwizacji i Dystrybucji Obrazów PACS, Lp. 71**

"System posiada graficzny panel umożliwiający konfigurację archiwów w zakresie: -nazwa archiwum -typ archiwum (zwykłe, teleradiologiczne, tymczasowe, naukowe) -ścieżka na dysku, gdzie zapisywane będą obrazy"

*Prosimy Zamawiającego o odstąpienie od powyższego wymogu.* 

### **ODPOWIEDŹ NR 73**

Zamawiający podtrzymuje zapis, ale nie traktuje go jako parametru obowiązkowego.

#### 74. **PYTANIE Nr 74**

**Dotyczy Załącznik nr 3b - Opisy techniczne RTG, System Archiwizacji i Dystrybucji Obrazów PACS, Lp. 72**

"System uniemożliwia zmianę nazwy archiwum, która zawiera obrazy."

*Prosimy Zamawiającego o odstąpienie od powyższego wymogu.* 

#### **ODPOWIEDŹ NR 74**

Zamawiający podtrzymuje zapis, ale nie traktuje go jako parametru obowiązkowego.

#### 75. **PYTANIE Nr 75**

**Dotyczy Załącznik nr 3b - Opisy techniczne RTG, System Archiwizacji i Dystrybucji Obrazów PACS, Lp. 73**

"Możliwość zmiany danych w plikach obrazowych za pomocą narzędzi w graficznym panelu administratora"

*Prosimy Zamawiającego o odstąpienie od powyższego wymogu.*

### **ODPOWIEDŹ NR 75**

Zamawiający podtrzymuje zapis, ale nie traktuje go jako parametru obowiązkowego.

## 76. **PYTANIE Nr 76**

**Dotyczy Załącznik nr 3b - Opisy techniczne RTG, System Archiwizacji i Dystrybucji Obrazów PACS, Lp. 75**

"Możliwość zmiany danych pacjenta w wybranym badaniu lub we wszystkich badaniach tego pacjenta."

*Prosimy Zamawiającego o dopuszczenie oprogramowania umożliwiającego zmianę danych pacjenta wybranym badaniu, z możliwością ręcznej zmiany danych we wszystkich badaniach danego pacjenta.* 

### **ODPOWIEDŹ NR 76**

Zamawiający podtrzymuje zapis, ale nie traktuje go jako parametru obowiązkowego.

### 77. **PYTANIE Nr 77**

**Dotyczy Załącznik nr 3b - Opisy techniczne RTG, System Archiwizacji i Dystrybucji Obrazów PACS, Lp. 79**

"Możliwość wyszukiwania badań zgromadzonych w archiwum wg min. 8 kryteriów m. in.:

- -nazwisko i imię pacjenta
- -pesel pacjenta (identyfikator pacjenta)
- data urodzenia pacjenta
- -numer badania
- -rodzaj badania
- -data wykonania
- -data wysłania badania na PACS

-archiwum."

*Prosimy Zamawiającego o dopuszczenie oprogramowania umożliwiającego wyszukiwania badań zgromadzonych w archiwum według kryteriów tj. imię, nazwisko, data urodzenia, dane zawarte w tagach DICOM.* 

### **ODPOWIEDŹ NR 77**

Zamawiający podtrzymuje zapis, ale nie traktuje go jako parametru obowiązkowego.

#### 78. **PYTANIE Nr 78**

**Dotyczy Załącznik nr 3b - Opisy techniczne RTG, System Archiwizacji i Dystrybucji Obrazów PACS, Lp. 80**

"Prezentacja wyników wyszukiwania w postaci listy zawierającej min.:

- imię, nazwisko pacjenta
- pesel pacjenta (identyfikator pacjenta)
- data urodzenia pacjenta

- numer badania

- rodzaj badania, data wykonania, data wysłania badania na PACS

- modalność

- archiwum"

*Prosimy Zamawiającego o dopuszczenie oprogramowania prezentującego wyszukiwanie w postaci listy zawierającej imię, nazwisko, datę urodzenia, z możliwością podglądu informacji zawartych w tagach DICOM.*

### **ODPOWIEDŹ NR 78**

Zamawiający dopuszcza przedstawione rozwiązanie.

### 79. **PYTANIE Nr 79**

**Dotyczy Załącznik nr 3b - Opisy techniczne RTG, System Archiwizacji i Dystrybucji Obrazów PACS, Lp. 85** 

"Możliwość wyświetlenia opisu badania wykonanego w systemie teleradiologii"

*Prosimy Zamawiającego o wskazanie nazwy i producenta systemu teleradiologii.* 

### **ODPOWIEDŹ NR 79**

Zamawiający usuwa zapis.

Patrz Załącznik nr 3b - Opisy techniczne RTG po modyfikacji z dn. 26.07.2023 r.

#### 80. **PYTANIE Nr 80**

**Dotyczy Załącznik nr 3b - Opisy techniczne RTG, System Archiwizacji i Dystrybucji Obrazów PACS, Lp. 88**

"Funkcje przeglądarki obrazów DICOM dla systemu PACS oraz wypalanej na płycie z badaniem dla pacjentów:

- Wyświetlanie miniaturek obrazów
- Wyświetlanie zdjęć po kliknięciu na miniaturę obrazu
- Widoki obrazów: dowolny layout
- Możliwość wyświetlania kilku zdjęć na ekranie
- Możliwość otwarcia kilku serii badań
- Możliwość równoczesnej pracy na kilku obrazach
- Negatyw
- Odbicie obrazu w pionie i poziomie
- Pomiar odległości
- Pomiar kąta
- Powiększanie obrazu
- Lupa
- Zmiana kontrastu obrazu
- Zmiana jasności obrazu
- Gamma obrazu
- Próbkowanie
- Pomiar pola
- Przewijanie

- Przesuwanie

- Odtwarzanie serii
- Podgląd wartości tagów DICOM
- Możliwość przypisywanie poszczególnych funkcji do klawiszy funkcyjnych myszki
- Możliwość wykonywania pomiarów kątów metodą Cobba

- Możliwość mierzenia średniej gęstości obszaru w stosunku do zaznaczonego obszaru referencyjnego

- Tryb cine z regulowaną prędkością odtwarzania"

*Prosimy Zamawiającego o odstąpienie od wymogu posiadania przez oprogramowanie funkcji widoków obrazów (dowolny layout) oraz próbkowania.* 

### **ODPOWIEDŹ NR 80**

Zamawiający podtrzymuje zapis, ale nie traktuje go jako parametru obowiązkowego.

### 81. **PYTANIE Nr 81**

### **Dotyczy Załącznik nr 10 Umowa, § 6 ust. 9**

"9. Okres rękojmi i gwarancji za wady fizyczne dla naprawianego elementu ulega wydłużeniu o czas usunięcia wad."

*Prosimy Zamawiającego o odstąpienie od powyższego wymogu dla dostarczanego sprzętu komputerowego.*

**ODPOWIEDŹ NR 81**

Zamawiający pootrzymuje zapis.

#### 82. **PYTANIE Nr 82**

### **Dotyczy Załącznik nr 10 Umowa, § 8 ust. 1 pkt. a)**

"a)w przypadku zwłoki w realizacji Przedmiotu umowy w stosunku do terminu, o którym mowa w § 2, Wykonawca zapłaci karę umowną w wysokości 1% wartości netto wynagrodzenia wskazanego w § 3 ust. 1 umowy, za każdy dzień zwłoki,"

*Prosimy Zamawiającego o zmniejszenie wysokości kary umownej w przypadku zwłoki w realizacji Przedmiotu umowy w stosunku do terminu, o którym mowa w § 2 do wysokości 0,2 % wartości netto wynagrodzenia wskazanego w § 3 ust. 1 umowy, za każdy dzień zwłoki. Proponowana przez Zamawiającego wysokość kary umownej jest rażąco wygórowana w stosunku do uchybienia, którego dotyczy.* 

### **ODPOWIEDŹ NR 82**

Zamawiający podtrzymuje zapis.

#### 83. **PYTANIE Nr 83**

### **Dotyczy Załącznik nr 10 Umowa, § 8 ust. 1 pkt. b)**

"b)w przypadku zwłoki w stosunku do terminów, o których mowa w § 6 ust. 4 lub ust. 5, Wykonawca zapłaci karę umowną w wysokości 1% wartości netto wynagrodzenia wskazanego w § 3 ust. 1 umowy, za każdy dzień zwłoki,"

*Prosimy Zamawiającego o zmniejszenie wysokości kary umownej w przypadku zwłoki w stosunku do terminów, o których mowa w § 6 ust. 4 lub ust. 5, do wysokości 0,2 % wartości netto wynagrodzenia wskazanego w § 3 ust. 1 umowy, za każdy dzień zwłoki. Proponowana przez Zamawiającego wysokość kary umownej jest rażąco wygórowana w stosunku do uchybienia, którego dotyczy.* 

#### **ODPOWIEDŹ NR 83**

Zamawiający podtrzymuje zapis.

### 84. **PYTANIE Nr 84**

#### **Dotyczy Załącznik nr 10 Umowa, § 8 ust. 1 pkt. c)**

c)w przypadku odstąpienia od umowy przez Zamawiającego z winy Wykonawcy, Wykonawca zapłaci Zamawiającemu karę umowną w wysokości 20 % wartości maksymalnej Przedmiotu umowy netto określonej w § 3 ust. 1."

*Prosimy Zamawiającego o zmniejszenie wysokości kary umownej w przypadku odstąpienia od umowy przez Zamawiającego z winy Wykonawcy, do wysokości 10 % wartości maksymalnej Przedmiotu umowy netto określonej w § 3 ust. 1. Proponowana przez Zamawiającego wysokość kary umownej jest rażąco wygórowana w stosunku do uchybienia, którego dotyczy.* 

#### **ODPOWIEDŹ NR 84**

Zamawiający podtrzymuje zapis

#### 85. **PYTANIE Nr 85**

#### **Dotyczy Załącznik nr 2 - Formularz asortymentowo - cenowy**

*Prosimy Zamawiającego o wyjaśnienie, jak we właściwy sposób wypełnić formularz asortymentowo-cenowy, w przypadku, gdy w obrębie danej pozycji konieczne jest zastosowanie mieszanej stawki podatku VAT tj. 8 % oraz 23 %.* 

#### **ODPOWIEDŹ NR 85**

Należy wskazać pozycję i jej część kwotowa objęta stawka 23 % i 8%

#### 86. **PYTANIE Nr 86**

#### **Dotyczy Załącznik nr 3b - Serwer, Lp. 3**

"Obudowa Rack o wysokości max. 1U umożliwiającą instalację min. 4 dysków 3,5" z kompletem wysuwanych szyn umożliwiających montaż w szafie rack i wysuwanie serwera do celów serwisowych."

*Prosimy o dopuszczenie serwera w obudowie 2U z możliwością montażu min 8 dysków 3,5'' z kompletem w wysuwanych szyn umożliwiających montaż w szafie rack i wysuwanie serwera do celów serwisowych. Zmiana ta umożliwi zaoferowanie bezpieczniejszego poziomu RAID dla zamontowanych dysków twardych*

#### **ODPOWIEDŹ NR 86**

Zamawiający dopuszcza przedstawione rozwiązanie.

### **Dotyczy Załącznik nr 3b - Serwer, Lp. 4**

"Płyta główna z możliwością zainstalowania jednego procesora."

*Prosimy o dopuszczenie możliwości zaoferowania płyty głównej z możliwością zainstalowania 2 procesorów*

### **ODPOWIEDŹ NR 87**

Zamawiający dopuszcza przedstawione rozwiązanie.

### 88. **PYTANIE Nr 88**

**Dotyczy Załącznik nr 3b - Serwer, Lp. 9** "2 x 480GB SSD M.2"

*Prosimy o dopuszczenie dysków SSD SATA/SAS jako rozwiązanie stosowane w serwerach*

### **ODPOWIEDŹ NR 88**

Zamawiający dopuszcza przedstawione rozwiązanie.

### 89. **PYTANIE Nr 89**

### **Dotyczy Załącznik nr 3b - Serwer, Lp. 12**

"serwer musi posiadać możliwość uruchomienia funkcjonalności umożliwiającej dostęp bezpośredni poprzez urządzenia mobilne"

*Prosimy o rezygnację z obsługi kontrolera przez urządzenia mobilne.*

### **ODPOWIEDŹ NR 89**

Zamawiający podtrzymuje zapis.

### 90. **W Rozdziale XII SWZ – Opis kryteriów oceny ofert, wraz z podaniem wag tych kryteriów, i sposobu oceny ofert**

#### **otrzymuje brzmienie:**

*Zamawiający będzie oceniał oferty według następującego kryterium:*

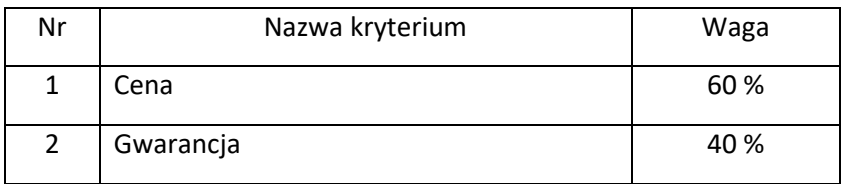

*Punkty przyznawane za podane kryterium będą liczone według następującego wzoru:*

### *Kryterium 1:* **Cena (X1)**

Ocena złożonych ofert w kryterium **K1 - Cena** zostanie dokonana wg następującego wzoru:

*max. 100 pkt*

 *cena najniższa*

 *Ilość pkt (X1) = -------------------- x 60% (waga kryterium) x 100*

 *cena badana*

### *Kryterium 2:* **Gwarancja (X2)**

 *GBO*

 *Ilość pkt (X2) = -------------------- x 40% (waga kryterium) x 100*

Gmax

*X<sup>2</sup>* - ilość punktów otrzymanych za proponowany termin gwarancji GOB – termin gwarancji **dostarczonego oprogramowania** badanej oferty Gmax - maksymalny termin gwarancji **dostarczonego oprogramowania** proponowany przez Wykonawców

## **Łączna punktacja oferty będzie stanowić sumę punktów przyznanych ofercie w powyższych kryteriach**.

Ocena zostanie przeprowadzona w oparciu o oświadczenie Wykonawcy złożone w *Formularzu ofertowym.*

### 91. **W Rozdziale XV SWZ – Termin składania ofert**

#### **pkt. 1 otrzymuje brzmienie:**

Oferty należy składać w terminie **do 09.08.2023r. do godz. 12:00.**

Po upływie terminu, o którym mowa powyżej, złożenie ofert nie będzie możliwe.

*Uwaga! O terminie złożenia ofert decyduje czas ostatecznego wysłania oferty a nie czas rozpoczęcia jej wprowadzenia.*

#### 92. **W Rozdziale XVI SWZ – Termin otwarcia ofert**

#### **pkt. 1 otrzymuje brzmienie:**

Otwarcie ofert nastąpi dnia **09.08.2023r. o godz. 12:30,** na https://ezamowienia.gov.pl

#### 93. **W Rozdziale XVII SWZ – Termin związania ofertą**

### **pkt. 1 otrzymuje brzmienie:**

Wykonawca będzie związany ofertą przez okres 90 dni, tj**. do dnia 06.11.2023** r. Bieg terminu związania ofertą rozpoczyna się wraz upływem terminu składania ofert.

- 94. Zamawiający **modyfikuje załącznik nr 3b - Opisy techniczne RTG**, wobec powyższego prawidłowym jest załącznik nr 3b - Opisy techniczne RTG po modyfikacji z dn. 26.07.2023 r. po modyfikacji z dn. 26.07.2023 r.
- 95. Pozostałe brzmienie SWZ wraz z załącznikami nie ulega zmianie.
- 96. Ponadto dokonano zmiany treści Ogłoszenia o zamówieniu jak w załączeniu.
- 97. Powyższe zmiany stanowią integralną część SWZ i są wiążące dla wszystkich Wykonawców, którzy będą ubiegać się o udzielenie zamówienia i złożą ofertę w ww. postępowaniu.

### **Prezes Zarządu**

### *Robert Dederko*

………………………………… */pieczątka i podpis Kierownika Zamawiającego/*